Деление класса на группы необходимо сделать до создания расписания

Банина Г.И. МУ ЦРО г. Бердск

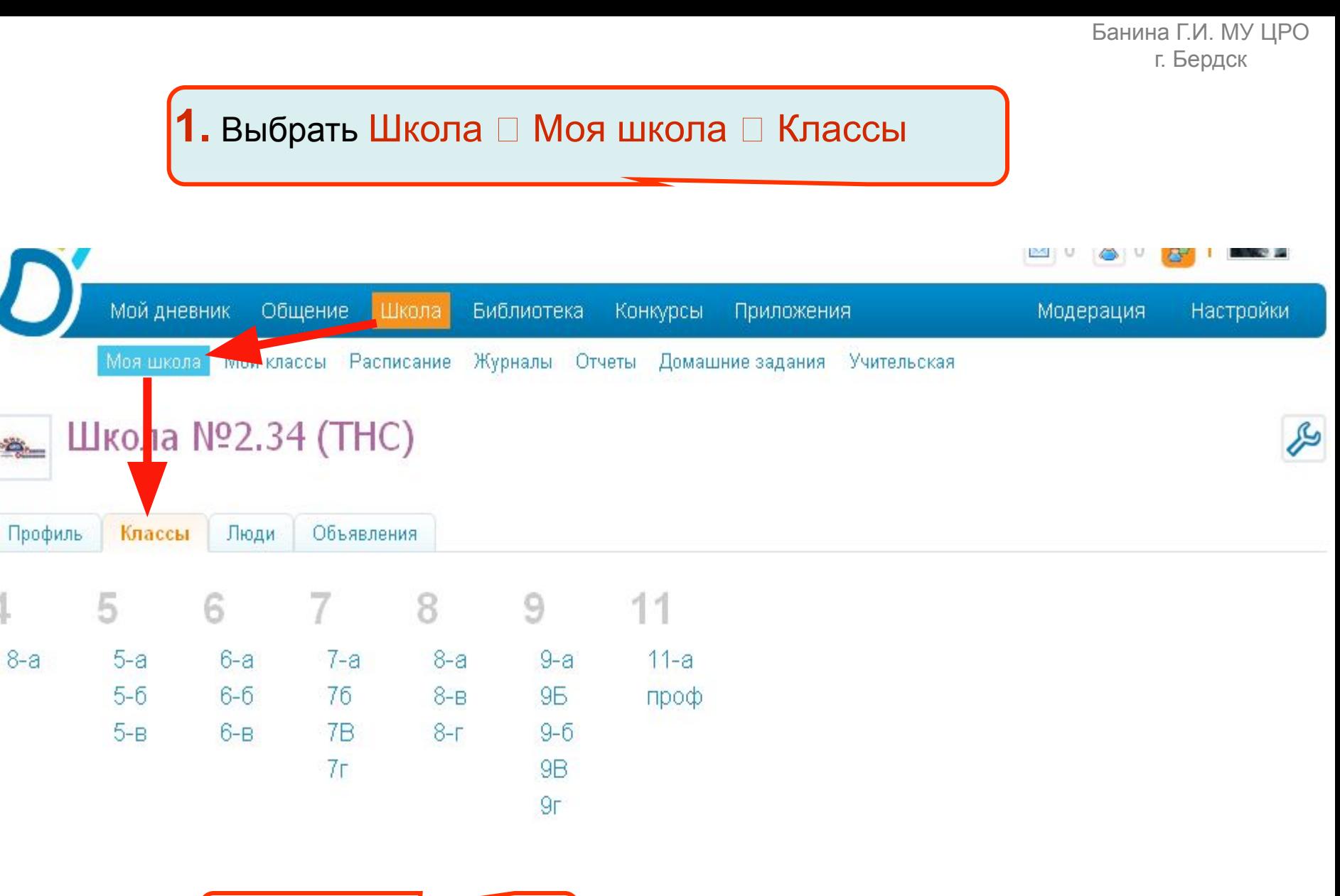

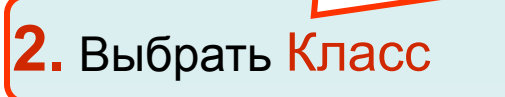

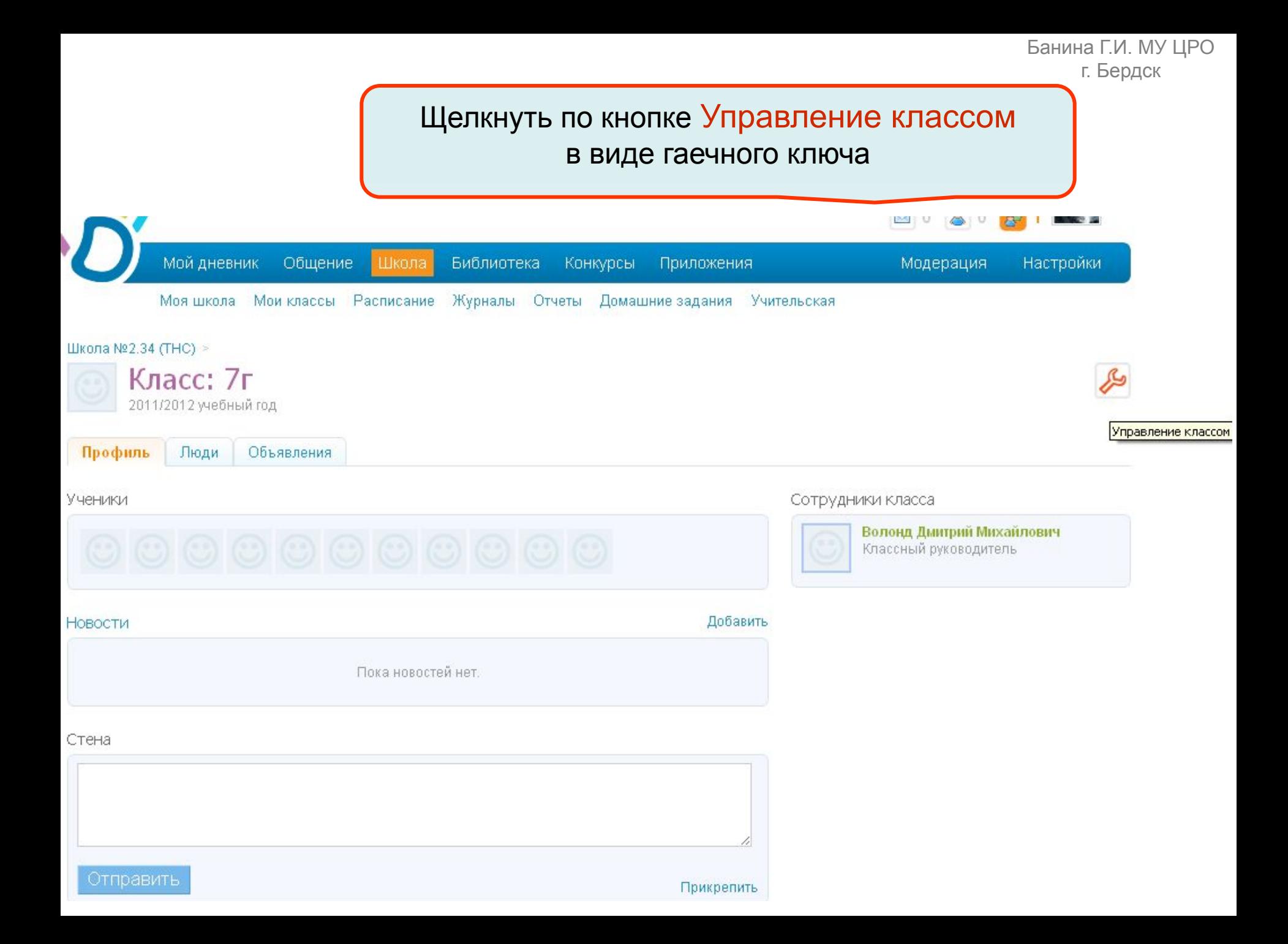

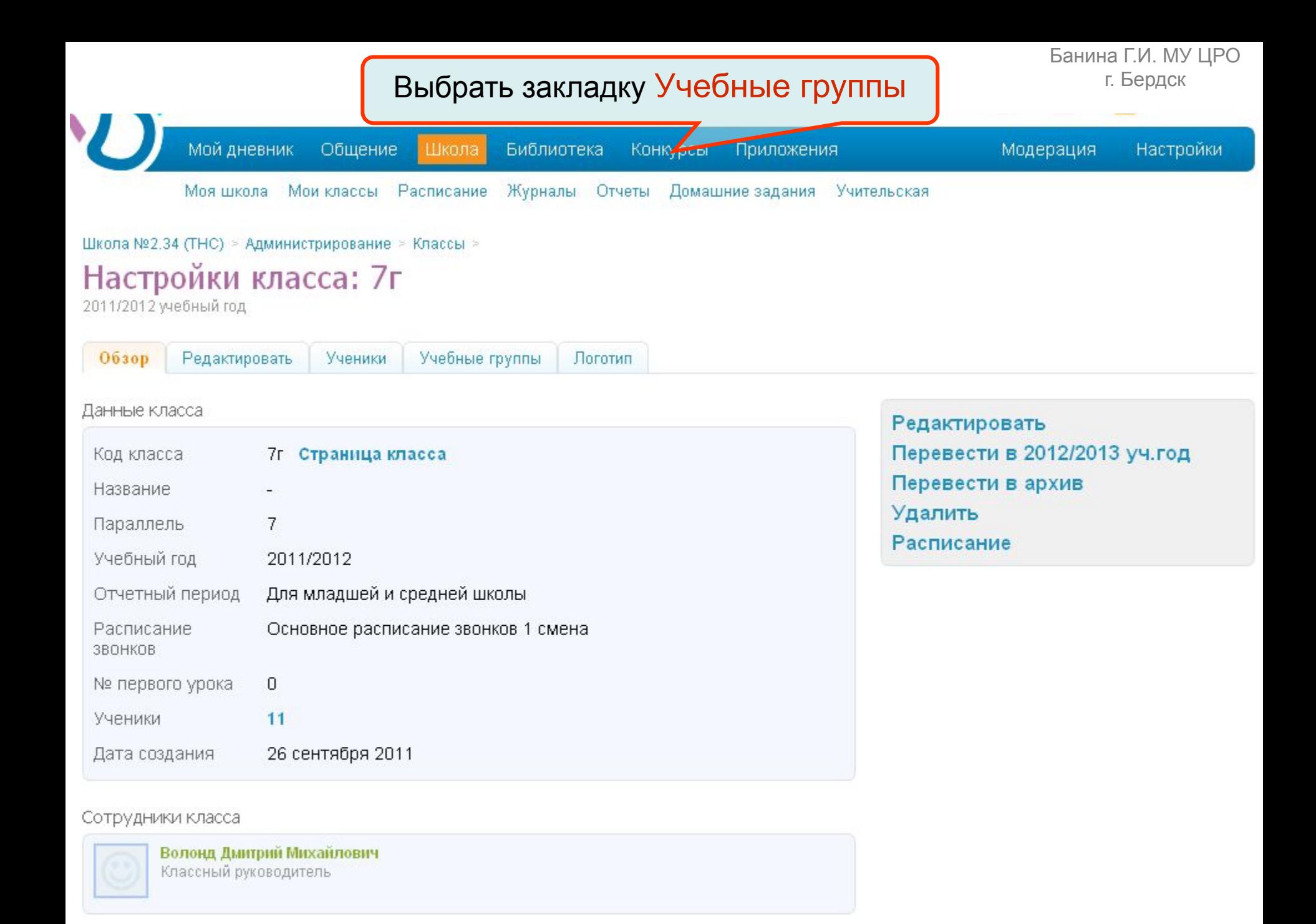

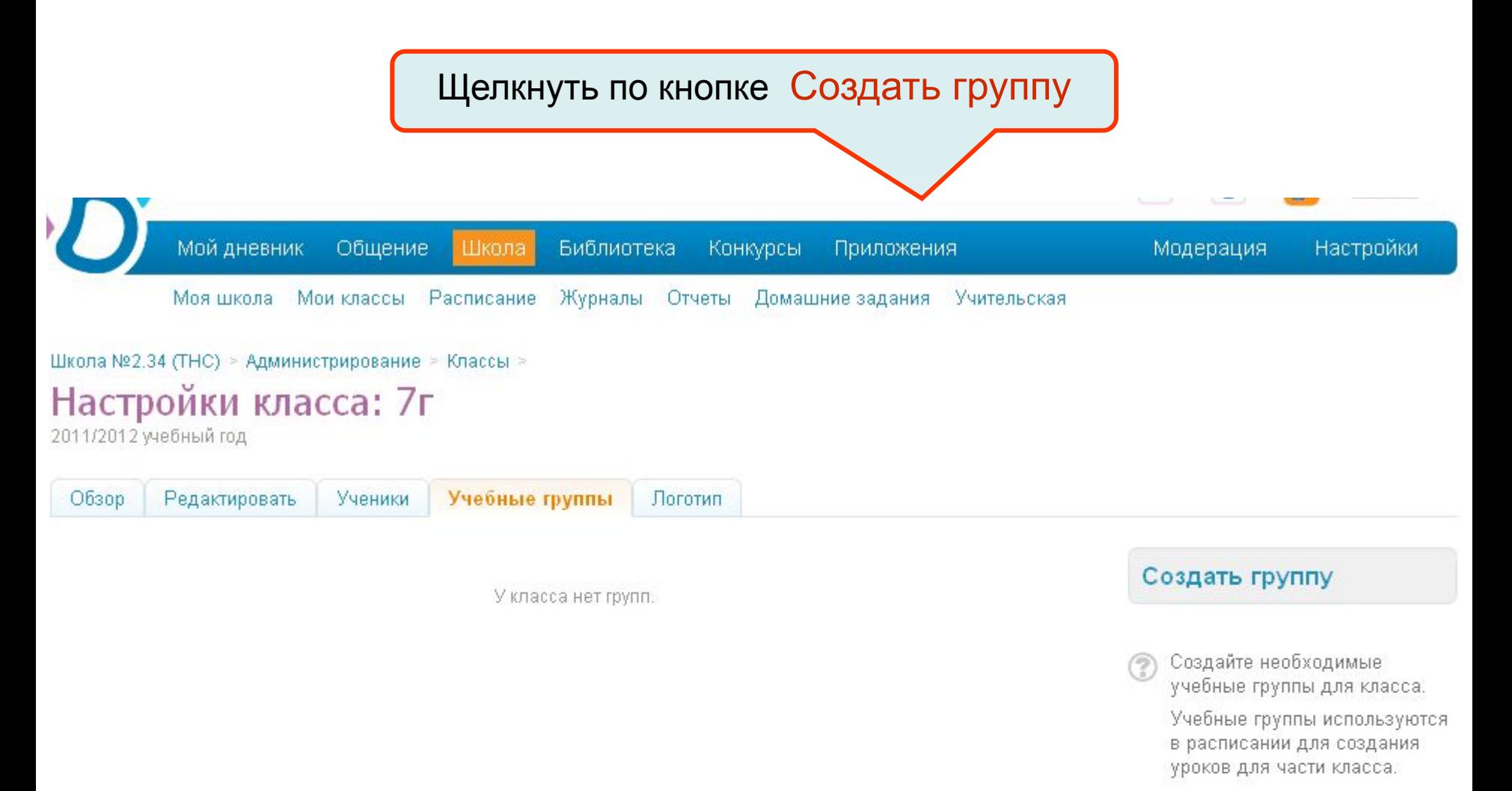

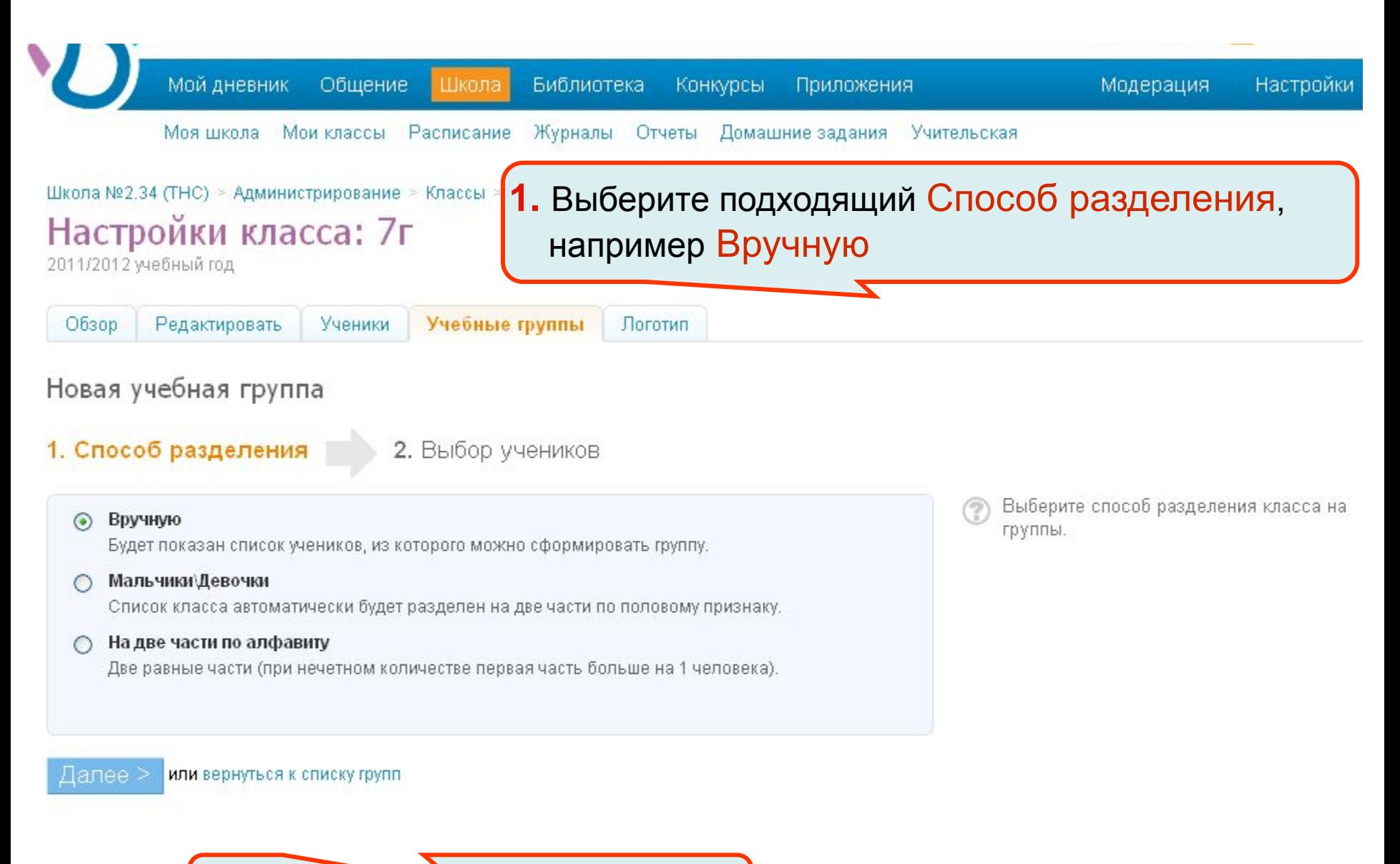

**2.** Щелкните кнопку Далее

#### **1. Отметьте флажками учеников, которые Поверяя в Банина Г.И. МУ ЦРО** Новая учебная группа должны входить в эту группу 1. Способ разделения 2. Выбор учеников Отметьте учеников в нераспределенной Нераспределенная часть класса части класса и введите краткое и полное. название новой учебной группы.  $\blacktriangledown$ Сидоров Иван Петрович Ученик 5а\_1 Иван1 Петрович2\_1 будет назначить предметы.

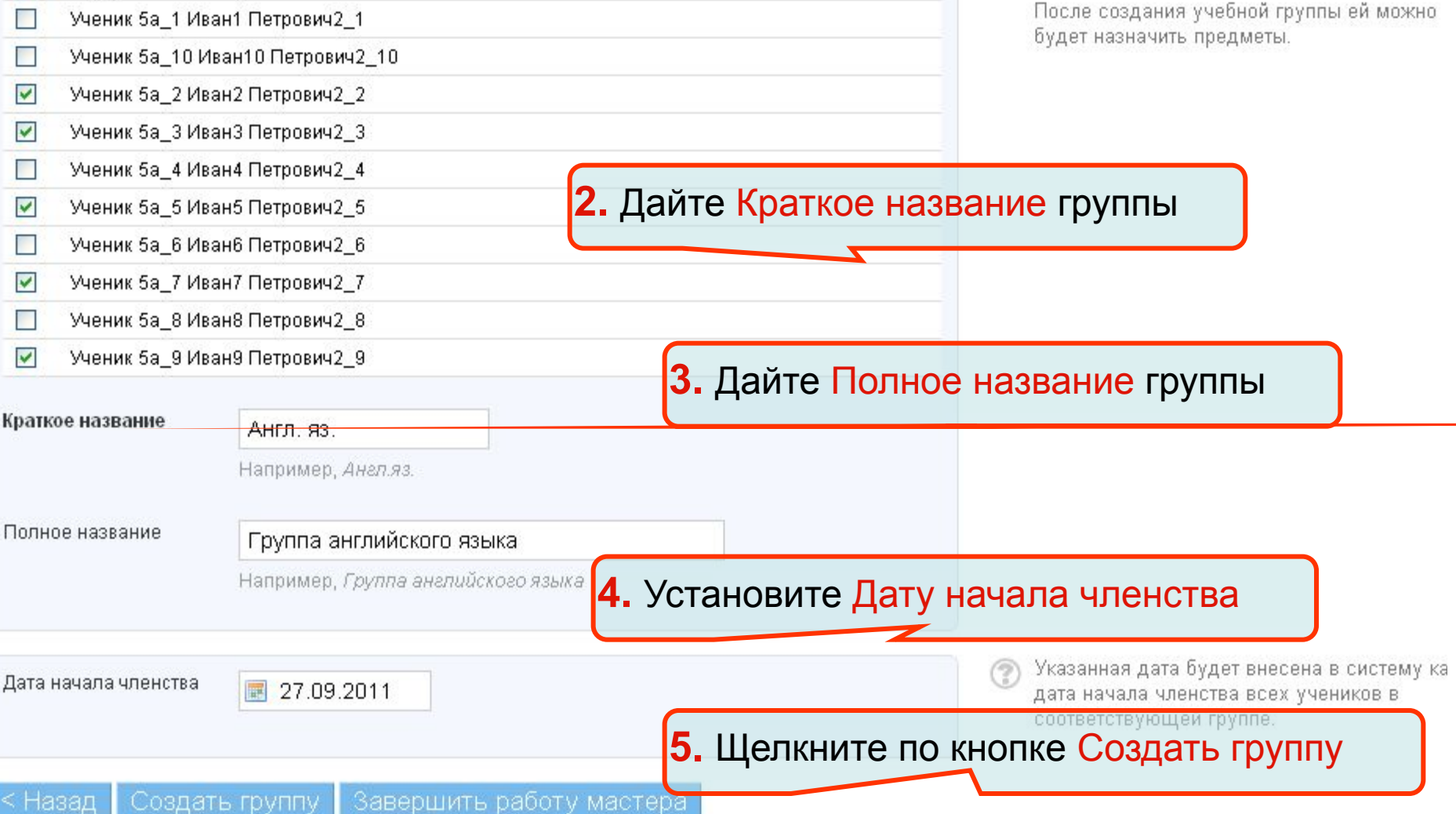

#### Новая учебная группа

1. Способ разделения

```
2. Выбор учеников
```
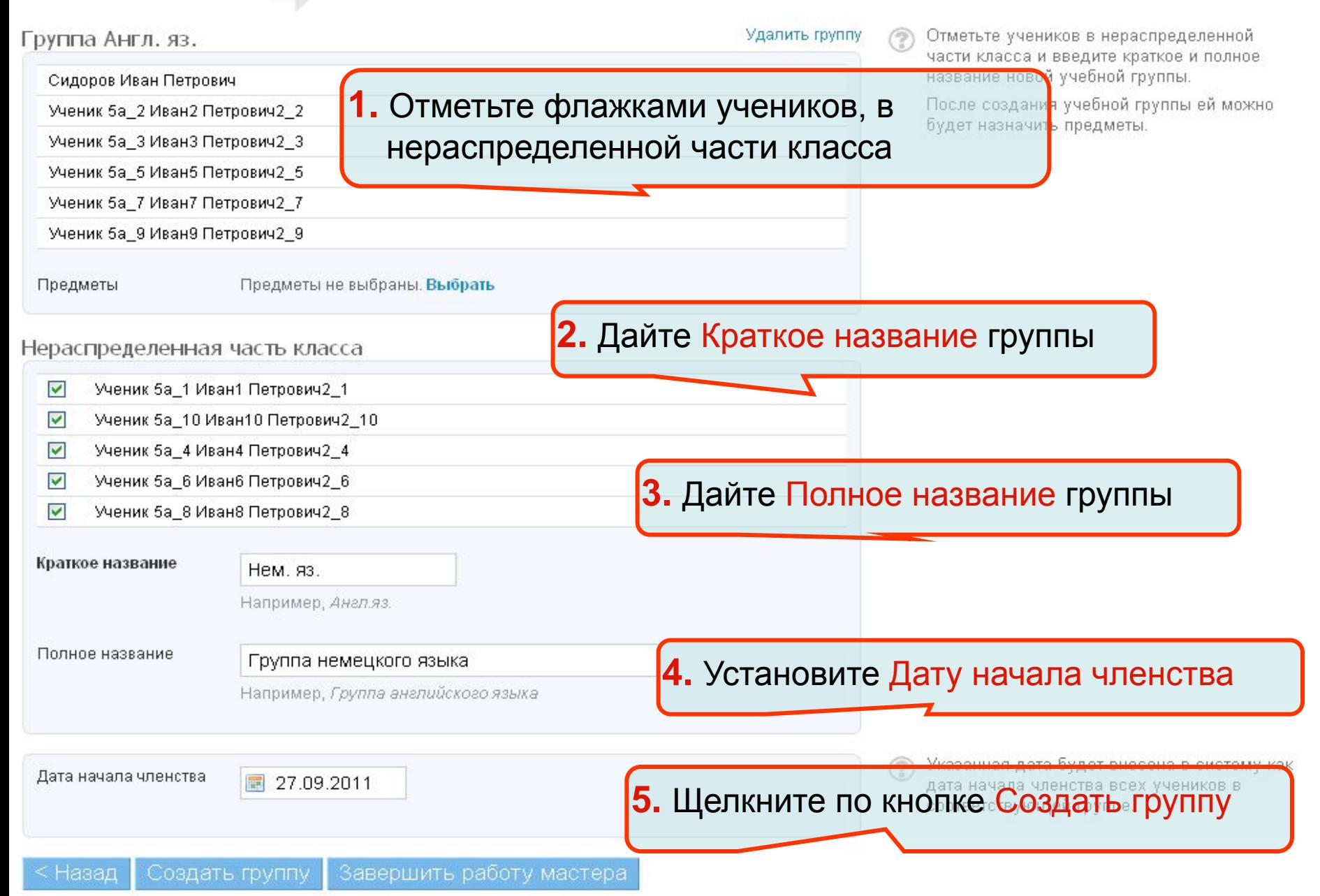

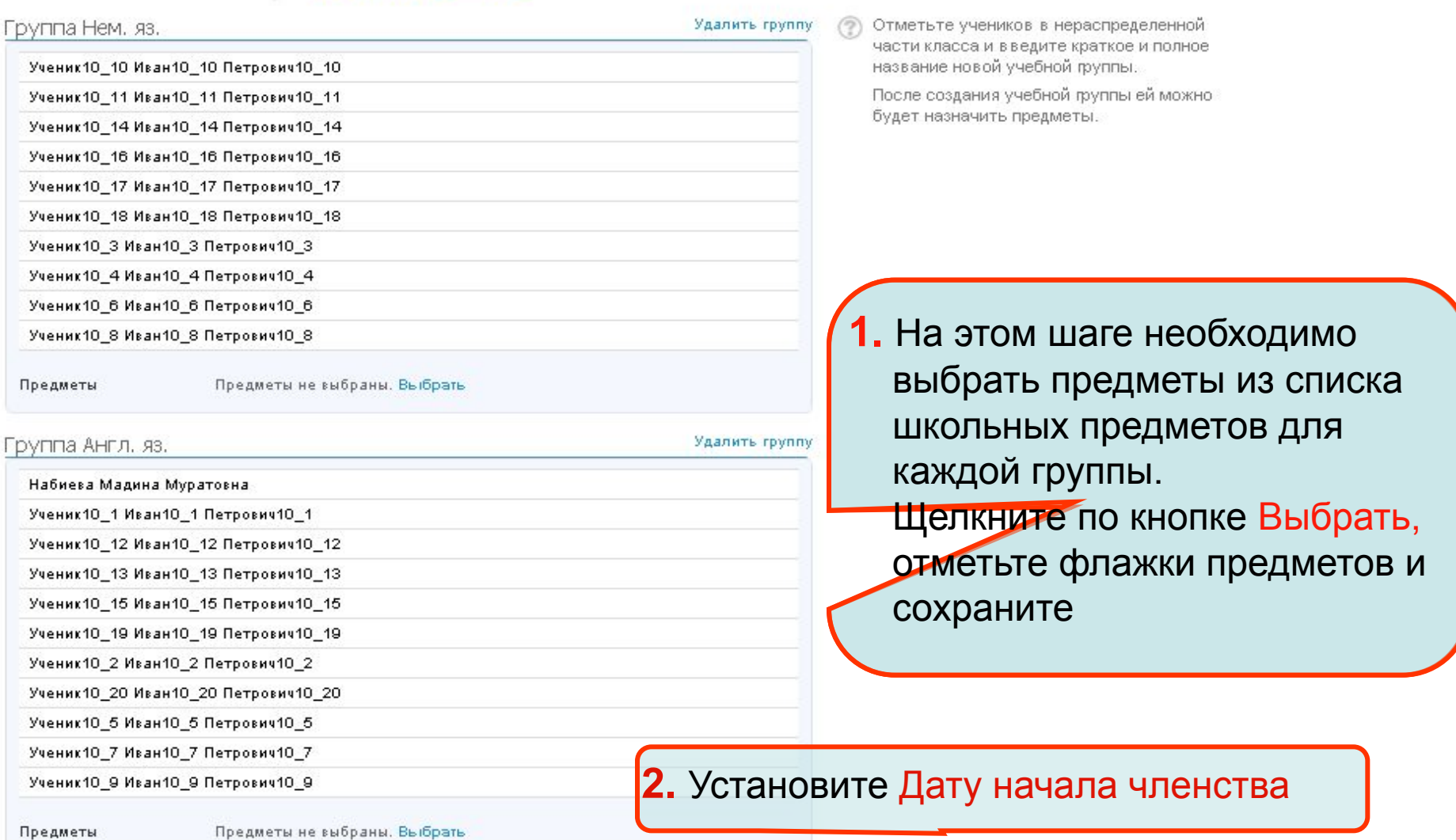

Все ученики участвуют в группах.

Дата начала членства 圖 **3.** Щелкните по кнопке Завершить работу мастера

1. Способ разделения 2. Выбор учеников

#### Банина Г.И. МУ ЦРО г. Бердск

Если необходимо создать еще группы, например, по информатике, то снова щелкните по кнопке Создать группу, а далее по алгоритму, описанному выше.

Школа №2.34 (ТНС) > Администрирование > Классы >

## Настройки класса: 7г

2011/2012 учебный год

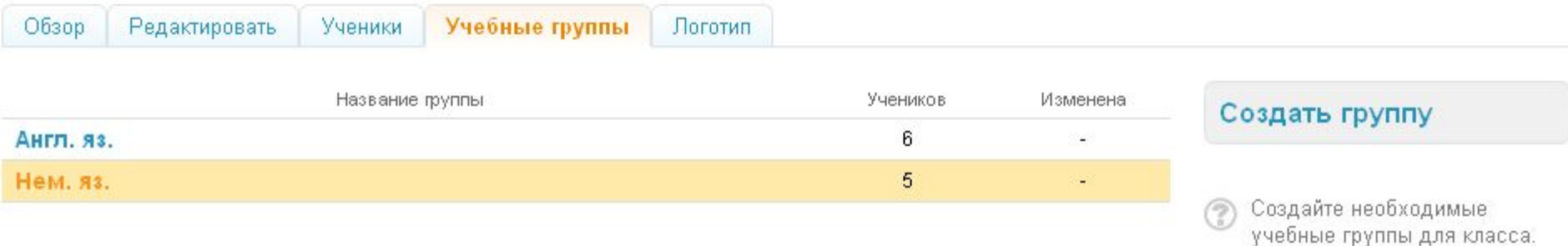

Учебные группы используются в расписании для создания. уроков для части класса.

Для перевода ученика из одной группы в другую, его сначала необходимо вывести из прежней группы, а затем добавить в другую группу. Например, ученика необходимо перевести из группы нем<del>ецкого яз</del>ыка в группу английского языка.

Школа №2.34 (ТНС) > Администрирование > Классы >

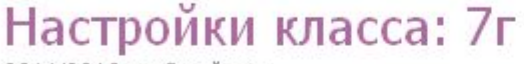

2011/2012 учебный год

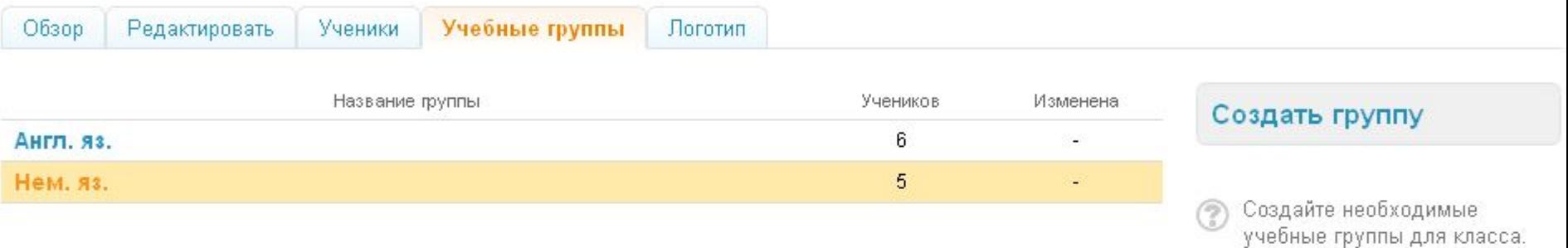

Сначала выберите группу из которой ученика необходимо вывести.

Учебные группы используются в расписании для создания уроков для части класса.

#### Банина Г.И. МУ ЦРО Перевод ученика из одной группы в другую **варися в прется.**

Школа №2.34 (ТНС) > Администрирование > Классы >

## Настройки класса: 7г

2011/2012 учебный год

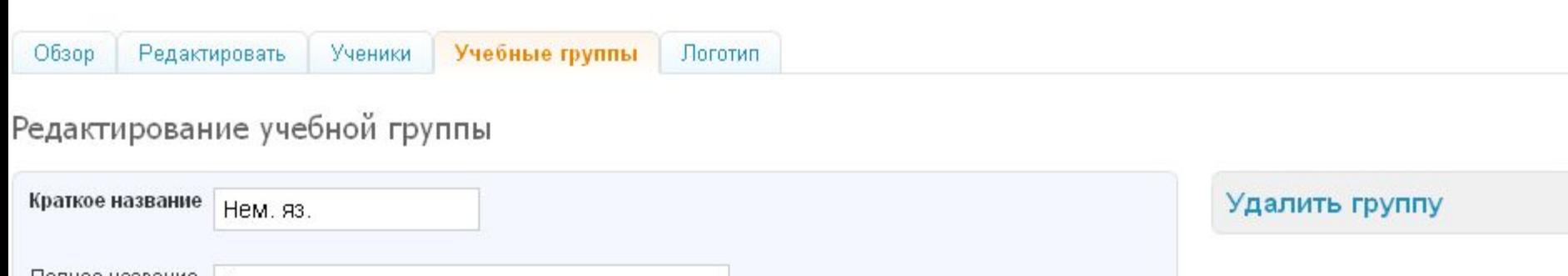

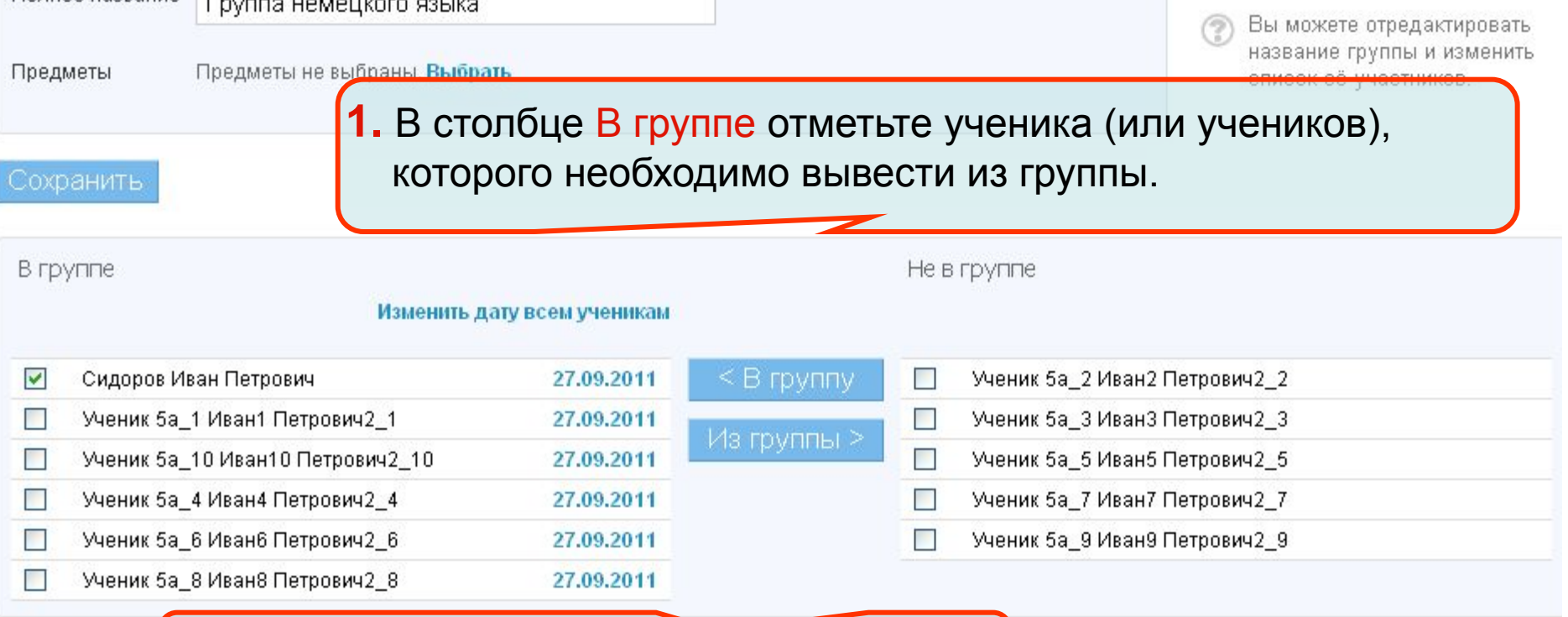

**2.** Затем щелкнуть по кнопке Из группы.

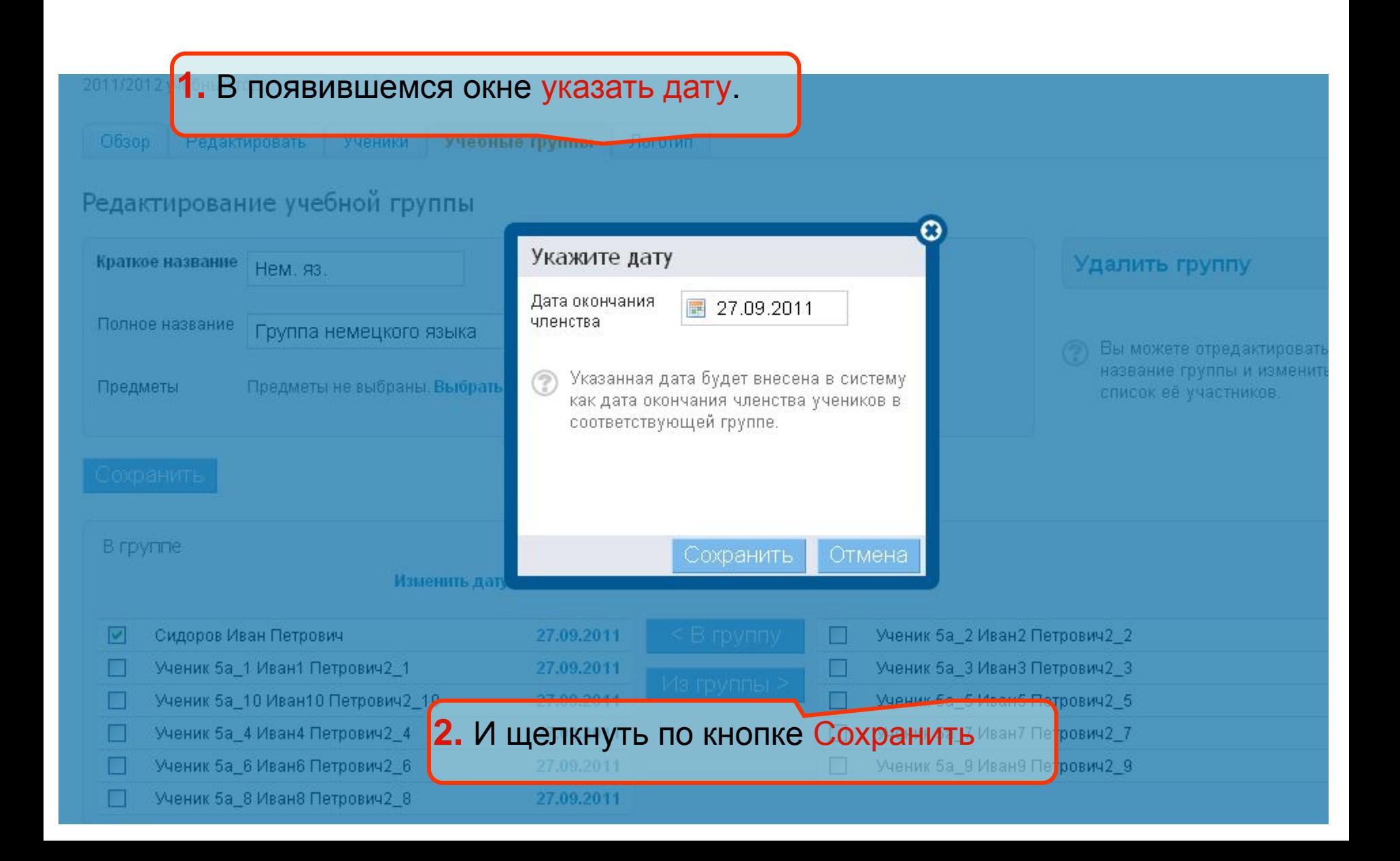

Школа №2.34 (ТНС) > Администрирование > Классы >

# Настройки класса: 7г

2011/2012 учебный год

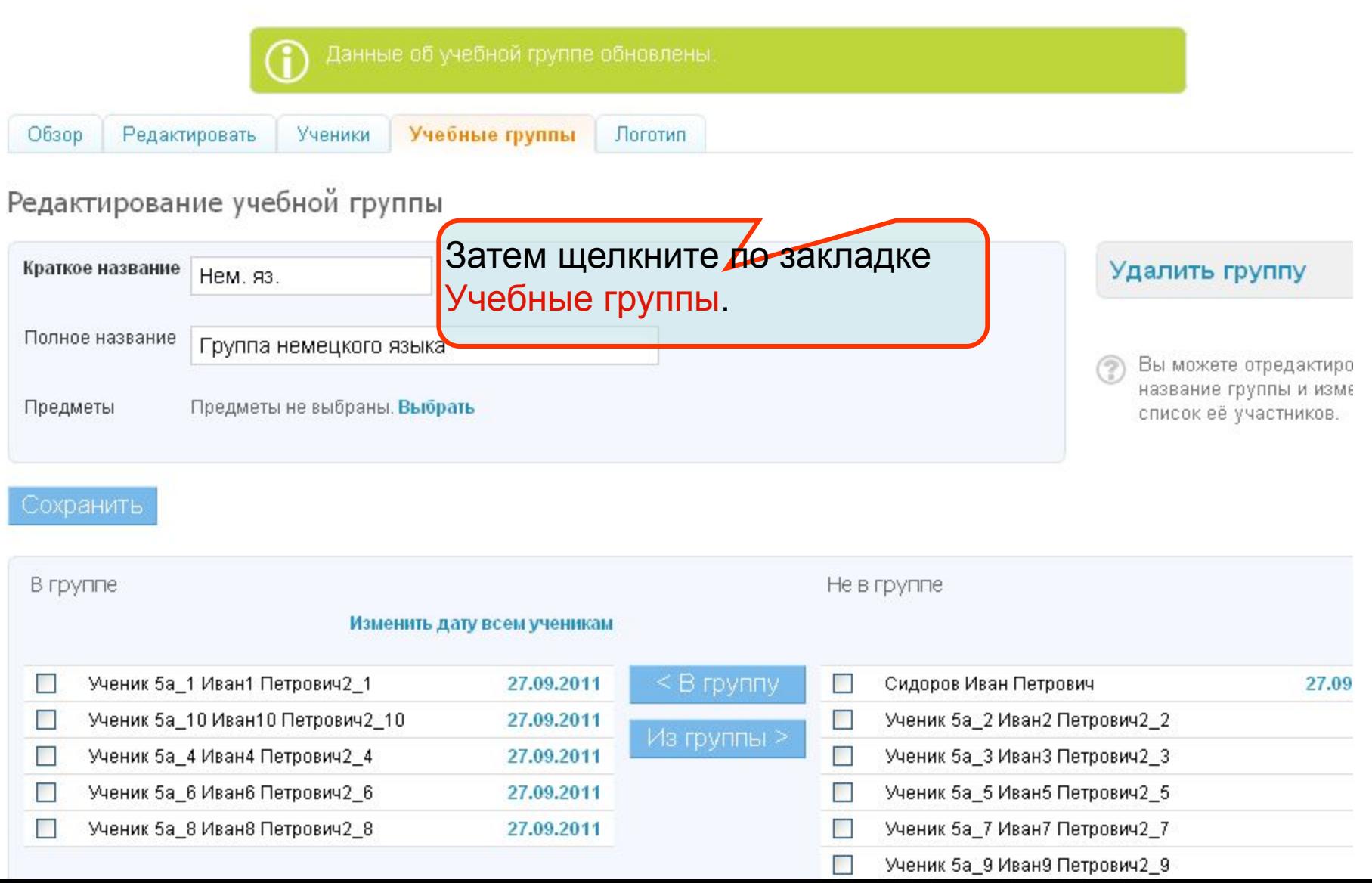

### Банина Г.И. МУ ЦРО Перевод ученика из одной группы в другую Г. Бердск

В окне списка групп щелкнуть по группе, в которую ученик переводится, в нашем случае это группа английского языка.

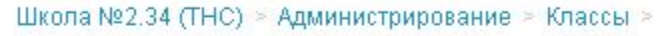

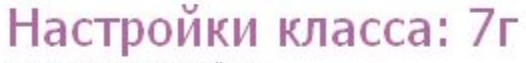

2011/2012 учебный год

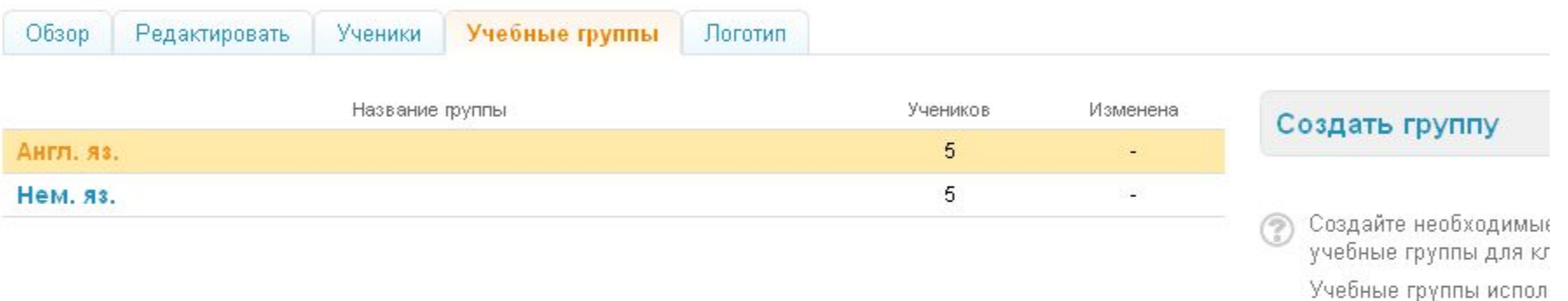

в расписании для созд уроков для части класс

### Банина Г.И. МУ ЦРО Перевод ученика из одной группы в другую **Г. Бердск**

Школа №2.34 (ТНС) > Администрирование > Классы >

### Настройки класса: 7г

2011/2012 учебный год

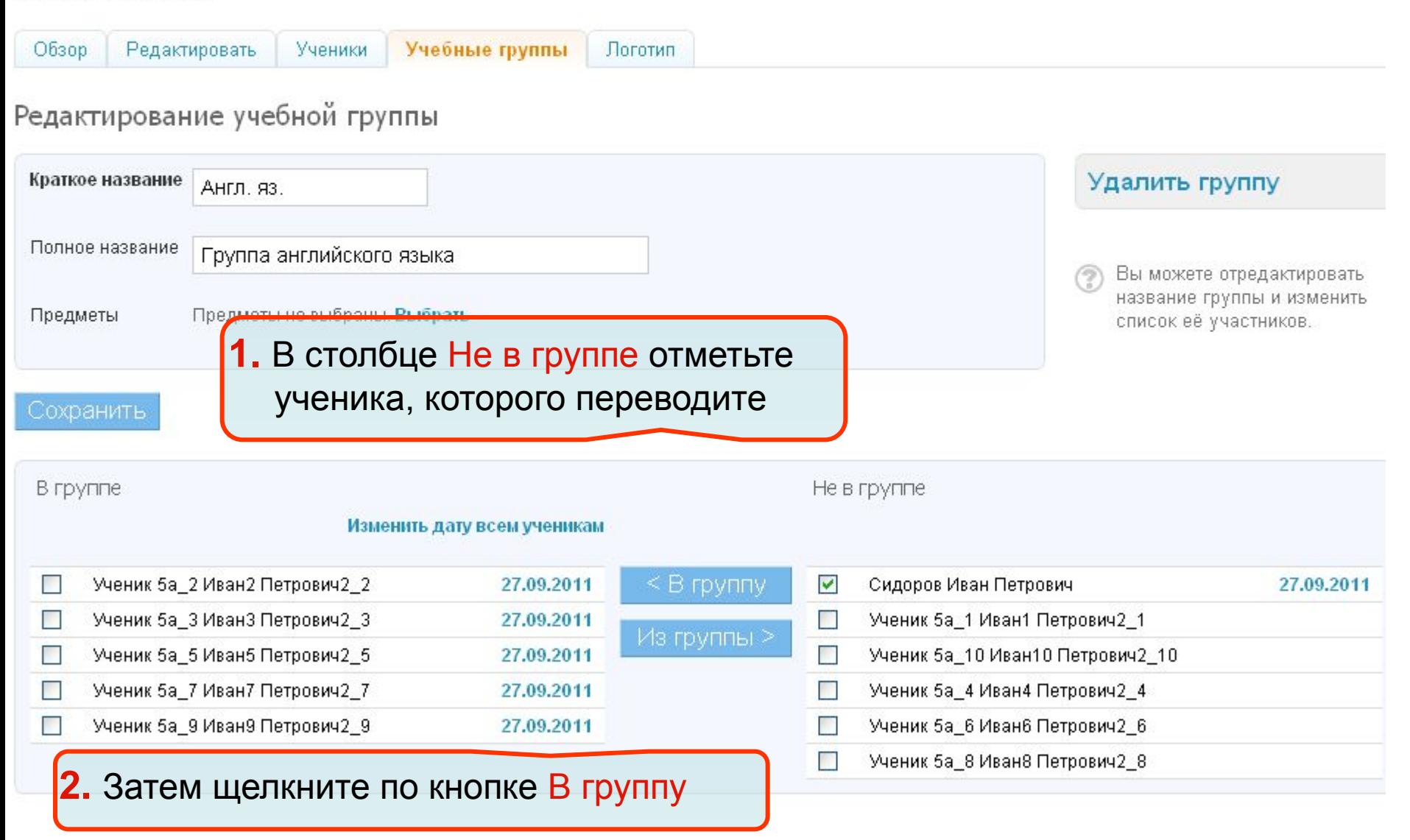

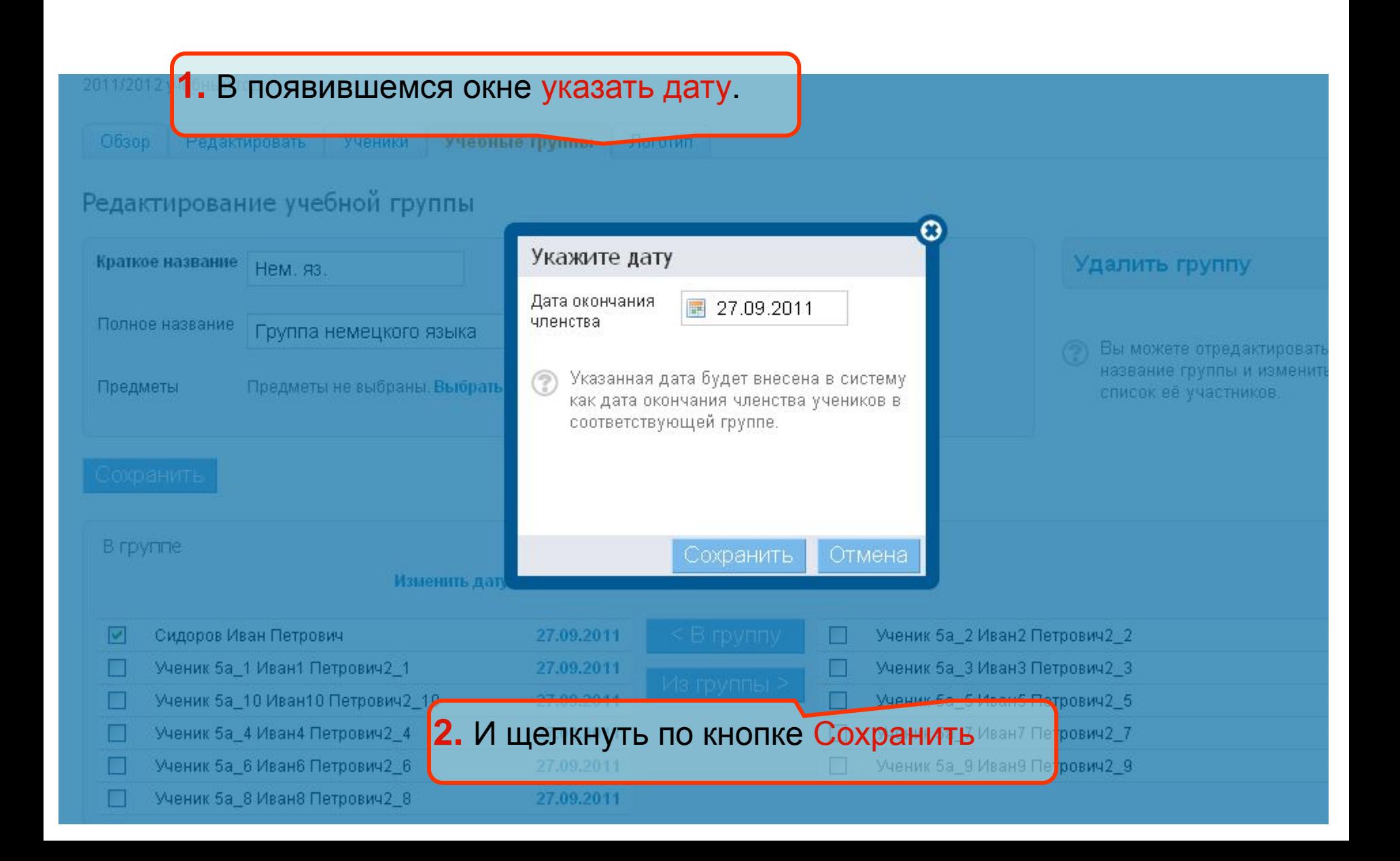

# **Перевод осуществлен!**

Банина Г.И. МУ ЦРО г. Бердск